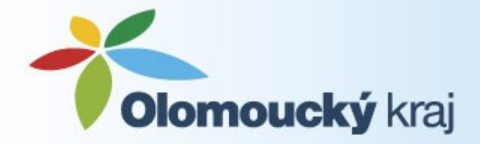

# **MINIS pro "územáře"**

**27. 11. a 8. 12. 2015**

Mgr. Libuše Dobrá, [l.dobra@kr-olomoucky.cz](mailto:l.dobra@kr-olomoucky.cz)

KÚOK, Odbor strategického rozvoje kraje, územního plánování a stavebního řádu Oddělení územního plánování a stavebního řádu

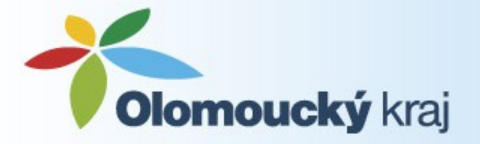

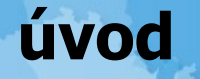

### **Minimální standard pro digitální zpracování územních plánů v GIS**

**zpracování x odevzdání** bez konverze zpracovat můžete jakkoliv – nutná s kontrolou konverze

#### *je nutné se s metodikou naučit pracovat další zpracování bude jednodušší vše co dnes uslyšíte je vyčteno z metodiky + ověřeno v praxi*

Ke stažení: [www.kr-olomoucky.cz](http://www.kr-olomoucky.cz/) – menu - územní plánování – územní plány

Metodika 2.2, 2.3 Příklady a vzorová data Kontrolní program

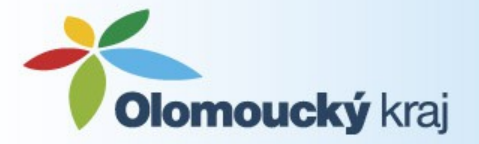

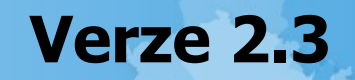

#### **Kraj jako metodický, nadřízený orgán a poskytovatel dotace POV**

Prosazovat, podat pomocnou ruku a kontrolovat

- 1) Seminář pro projektanty i pořizovatele
- 2) Informace pro obce
- 3) Osobní setkání s projektantem k vyřešení jeho konkrétních problémů s metodikou
- 4) Kontrola

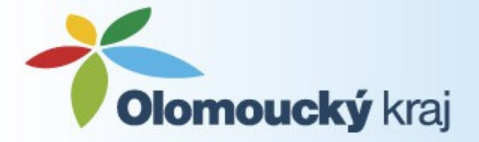

## **Proč metodiku zavádíme?**

Ministerstvo metodiku nemá, MINIS v 6 krajích

**nezbytné minimum - nejde jen o digitální podobu**

Cíle: **1) Sjednocení a usnadnění používání ÚP**

**2) Využití symboliky pro grafické zpracování = výsledkem bude jednotná podoba výkresů**

OOP - Pro SÚ, veřejnost a další uživatele

### **3) Digitální data pro přidanou hodnotu ÚP**

- Využití při zpracování změn a právních stavů
- Interaktivní prezentace
- Vstup do ÚAP a dále do procesu územního plánování

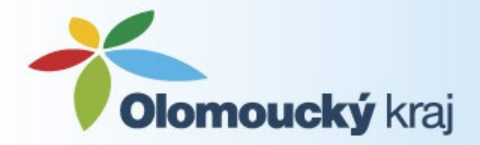

## **Co vše MINIS požaduje?**

#### **Rastrová podoba výkresů ÚP**

- Jednotná grafika
- Formát .png, usazeno v souřadnicích
- Všechny výkresy

#### **Vektorová data**

- V GIS/CAD
- Standardizovaná

#### **Infotexty**

- Pro jednotlivé regulované plochy, plochy změn a přestavby, rezervy a VPS
- Pro další prezentaci ÚP

#### **Textové a výkresové části**

- Ve formátu .doc a .pdf

### **Sjednocení urbanistického pohledu na zpracování ÚP**

Základní pravidla

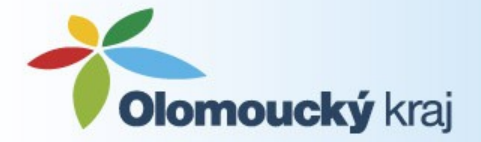

## **Co to znamená požívat MINIS?**

**Splnit všechny požadavky na zpracování (předchozí slide)** Pokud projektant uvádí, že ÚP je zpracován v metodice MINIS, znamená to, že ji dodržuje ve všech směrech (technicky i urbanisticky):

označení ploch, názvy souborů, atributů, uložení souborů, struktura a formáty dat, vizualizace, info texty, rastry, texty,…

Pokud je ve smlouvě uvedeno, že **má použít**, případně pokud uvede, že **použil → bude využití kontrolováno**

**Odchylka, nevyužití by poté měla být zdůvodněna.**

Je možné využít např. výrazu "volně se inspiroval".

Metodiku využíváme i pro změny a právní stavy.

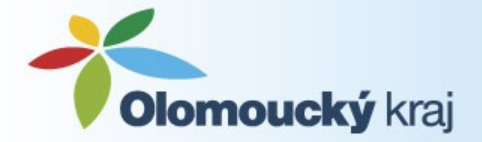

## **Jaká data projektant dostane?**

### **Výdej z portálu ÚP**

Dat ÚAP obcí a kraje

#### **Katastrální mapa**

- DKM musí zažádat obec na ČÚZK
- $ÚKM z$  portálu

## **Žádost na portál**

- Samostatný účet pro projektanta
- Žádost na ORP vyřizuje zadavatel žádosti

**Vždy jednu obec samostatně**

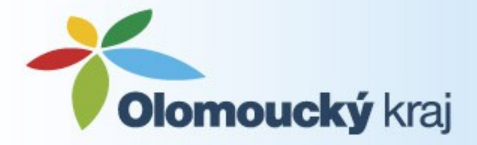

**Urbanistická část (1)**

Vztah SZ a reálného zpracování ÚP

**Standardní jevy územního plánu** - ÚP je vytváří, jeho přidaná hodnota

1) **Řešené území** – území obce

- 2) **Zastavěné území**  dle SZ
- 3) **Plochy RZV**  druh dle v. č. 500/2006 Sb. typ – dvojpísmenný kód x = specifická plocha indexy – plochy přírodní NS ostatní plochy číselné

Příklady označení ploch v ÚP (datově jinak): NSplz1, OV2, NSpz, BI

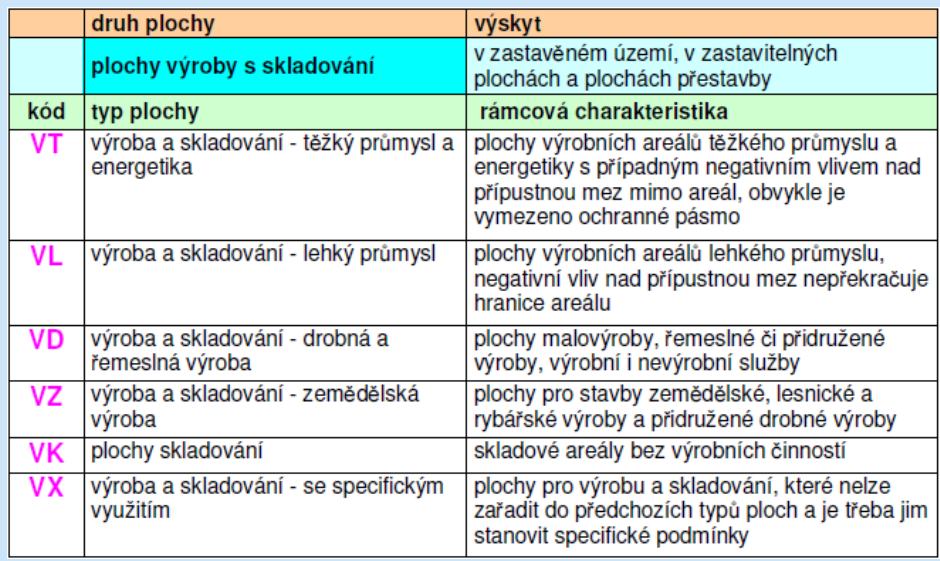

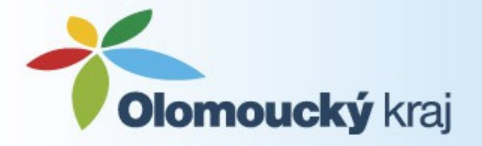

## **Urbanistická část (2)**

## 3) **RZV**

#### Ke každé indexované ploše stanovit (infotext):

- podmínky pro využití ploch s určením : ۰
	- převažujícího účelu využití (hlavního využití), pokud je možné jej stanovit
	- přípustného využití
	- nepřípustného využití
	- popřípadě podmíněně přípustného využití
- podmínky prostorového uspořádání včetně základních podmínek ochrany krajinného ٠ rázu (například výškové regulace zástavby, charakteru a struktury zástavby, stanovení rozmezí výměry pro vymezování stavebních pozemků a intenzity využití pozemků v plochách)

časový horizont

plochy stabilizované plochy změn

dle přílohy č. 1 (MINIS) – popis, vazba na § výskyt (zastavěné území, zastavitelné území, plochy přestavby, nezastavěné území)

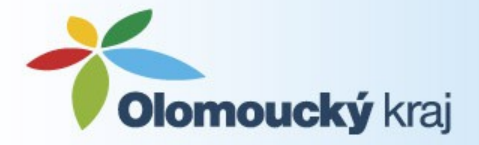

Typ:

## **Urbanistická část (3)**

### 4) **Rozvojové plochy**

zastavitelné plochy – většinou vně zastavěného území Z plochy přestavby – uvnitř zastavěného území P plochy změn v krajině – vně zastavěného území K Indexy – číselné i písmenné Etapizace – několik samostatných řad A1,A2, B 1, B2

### 5) **Plochy a koridory s podmínkou pro rozhodování o změnách v území (USR)**

**DP** plocha s podmínkou dohody o parcelaci **US** plocha s podmínkou územní studie **RP** plocha s podmínkou regulačního plánu **USDP** plocha s podmínkou územní studie a dohody o parcelaci **RPDP** plocha s podmínkou regulačního plánu a dohody o parcelaci

Označení – vztah k RP: ano – přebírá / ne – unikátní znak + stanovení podmínek, zadání, lhůt apod. v textu ÚP (infotext)

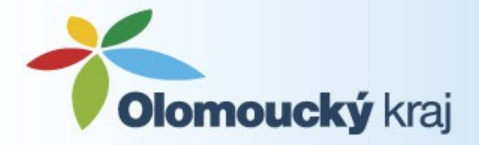

## **Urbanistická část (4)**

## 6) **Územní rezervy**

Označení R + index Požadavky na prověření, stanovení budoucího využití (infotext) Překryvná plocha

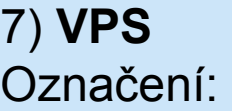

- W. možnost vyvlastnění i uplatnění předkupního práva
- V .. pouze možnost vyvlastnění
- P .. pouze možnost uplatnění předkupního práva

Další indexace na str. 19. TI, DI, USES

## 8) **USES**

- 
- Typy: . lokální biocentrum prizont: stav/návrh
	- lokální biokoridor ٠
	- regionální biocentrum<br>regionální biokoridor značení  $\bullet$
	- ٠
	- nadregionální biocentrum ٠
	- nadregionální biokoridor ۰

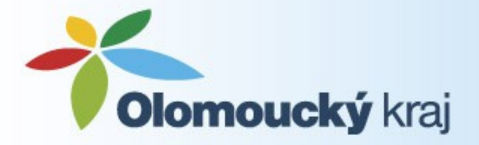

## **Grafická část (1)**

- Stejné jevy zobrazovat ve všech výkresech stejně
- Grafika pro standartní jevy ÚP (př. 3, 4, 5) doporučená
- Podklad KM v 1 : 5000 bez parcelních čísel (ÚKM)
- Zobrazení kódů a indexů ploch v každé ploše

Zastavěné území – pozor na zanikání hranic v jednotlivých výkresech

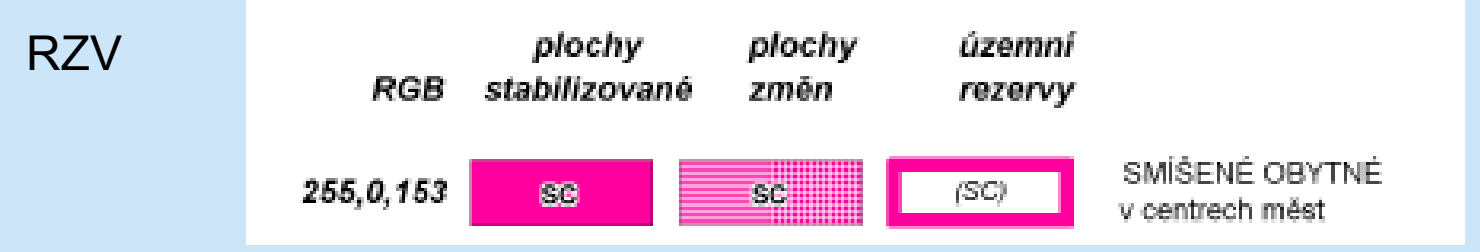

Rezervy – obrysem, překryvná plocha

VPS – do výkresu zahrnout i seznam

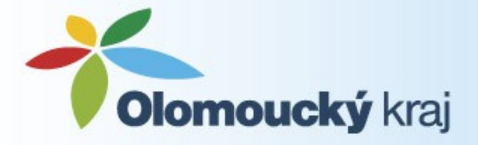

## **Grafická část (2)**

- hranice řešeného území zastavěné území Obsah výkresů: zastavitelné plochy, plochy přestavby územní rezervy plochy, kde je rozhodování o změnách podmíněno dohodou o parcelaci Výkres základního členění území plochy, kde je rozhodování o změnách podmíněno zpracováním územní studie plochy, kde je rozhodování o změnách podmíněno vydáním regulačního plánu
	- hranice řešeného území ٠ zastavěné území k určitému datu ٠ plochy s rozdílným způsobem využití ٠ zastavitelné plochy, plochy přestavby, plochy změn v krajině ٠ územní rezervy ٠ vymezení ÚSES

#### Výkres VP staveb, opatření a asanací

- použít jako mapový podklad katastrální mapu, nebo mapu v měř. 1:5000
- zobrazit veřejně prospěšné stavby, opatření a asanace výrazně na popředí výkresu . . včetně jejich popisu identifikátory
- zobrazit ve výkresu hranice řešeného území
- hranice zastavěného území, rozvojových ploch a územních rezerv se nezobrazují  $\bullet$
- grafický projev veřejně prospěšných ploch, opatření a asanací se soustředí na jejich základní členění z hlediska možnosti uplatnění vyvlastnění a předkupního práva:
	- možnost vyvlastnění i uplatnění předkupního práva
	- pouze možnost vyvlastnění
	- pouze možnost uplatnění předkupního práva

#### Hlavní výkres

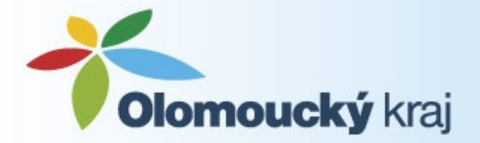

## **Grafická část (3)**

## **DOPORUČENÁ**

- Namísto čtverečkové výplně použít šrafy
- Namísto RGB 255,102,102 použít 250,100,100

### **Ostatní jevy ÚP:**

Druhy pozemků dle KN

- Koordinační výkres, záborů ZPF

Les – překryvně Vodní toky – plně

DI a TI – MINIS nestanovuje

- Je možné využít symbology z ÚAP (ESRI .lyr), je možné se obrátit na kraj

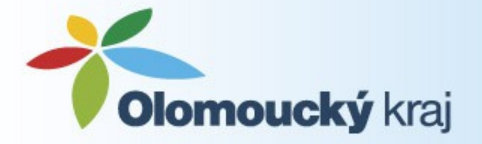

## **Rastry (1)**

#### **Odevzdat prostorově lokalizované rastry u všech výkresů ÚP**

Formát dat: .png (BMP, TIFF) Barevná hloubka: 24 bit Rozlišení: minimálně 250 DPI (doporučujeme 300)

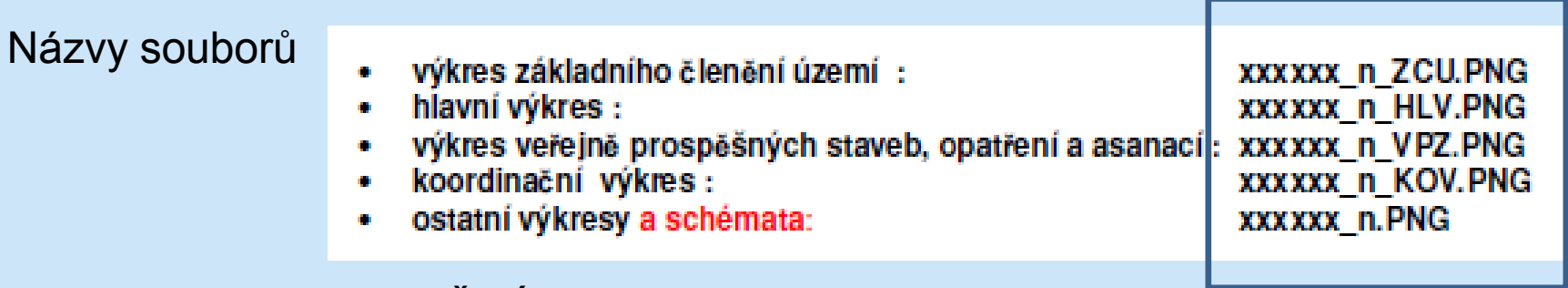

#### xxxxxx – kód obce dle ČSÚ

n – číslo výkresu uvedené v rozpise

Jako jeden výkres i s legendou, i jako PDF.

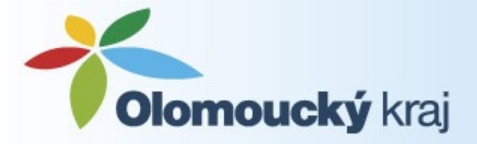

## **Rastry (2)**

#### **Zeměpisné usazení rastrů – S-JTSK**

- **1)** Usazovací soubor ESRI vytvoří stejnojmenný soubor xxxxxx\_HLV.PGW
- **2)** Rám vymezující obdélník usazený v souřadnicích

Pro každý rastr samostatně:

**GIS** – xxxxxx\_r.shp, v popisu je uveden výkres, ke kterému se daný rám vztahuje

**CAD** – xxxxxx\_r.dxf, v každé vrstvě bude umístěn jeden rám Název vrstvy bude shodný s názvem výkresu

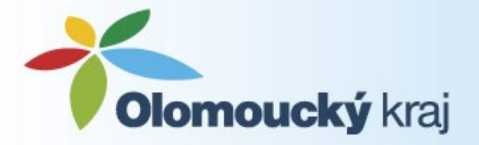

## **datová část (1)**

- **GIS** popisné informace v databázi (formát shp)
- **x**
- **CAD** popisné informace v příbuzných hladinách (formát dxf)

**Obojí vektorová data** – pro vzájemnou konverzi je nutné dodržovat pravidla:

- linie, obvody ploch jako jednoduché čáry, body - jediným bodem
- $S JTSK$
- **Vrstva** 
	- CAD "hladina"
	- GIS samostatný soubor shp
- Legenda nepředáváme s daty
- Předávaná data musí být v souladu s výkresovou dokumentací
- Grafické typy:
	- Body  $,..._b"$
	- Linie  $, \ldots$  l"
	- Texty (popisné vrstvy pro CAD)
	- Plochy a pokrytí (CAD)
		- nepřekrývající se, není-li uvedeno jinak
		- navazují na sebe

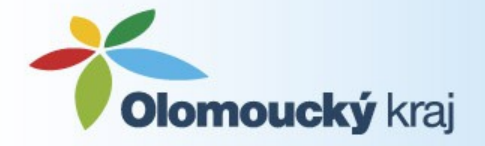

# **datová část (2)**

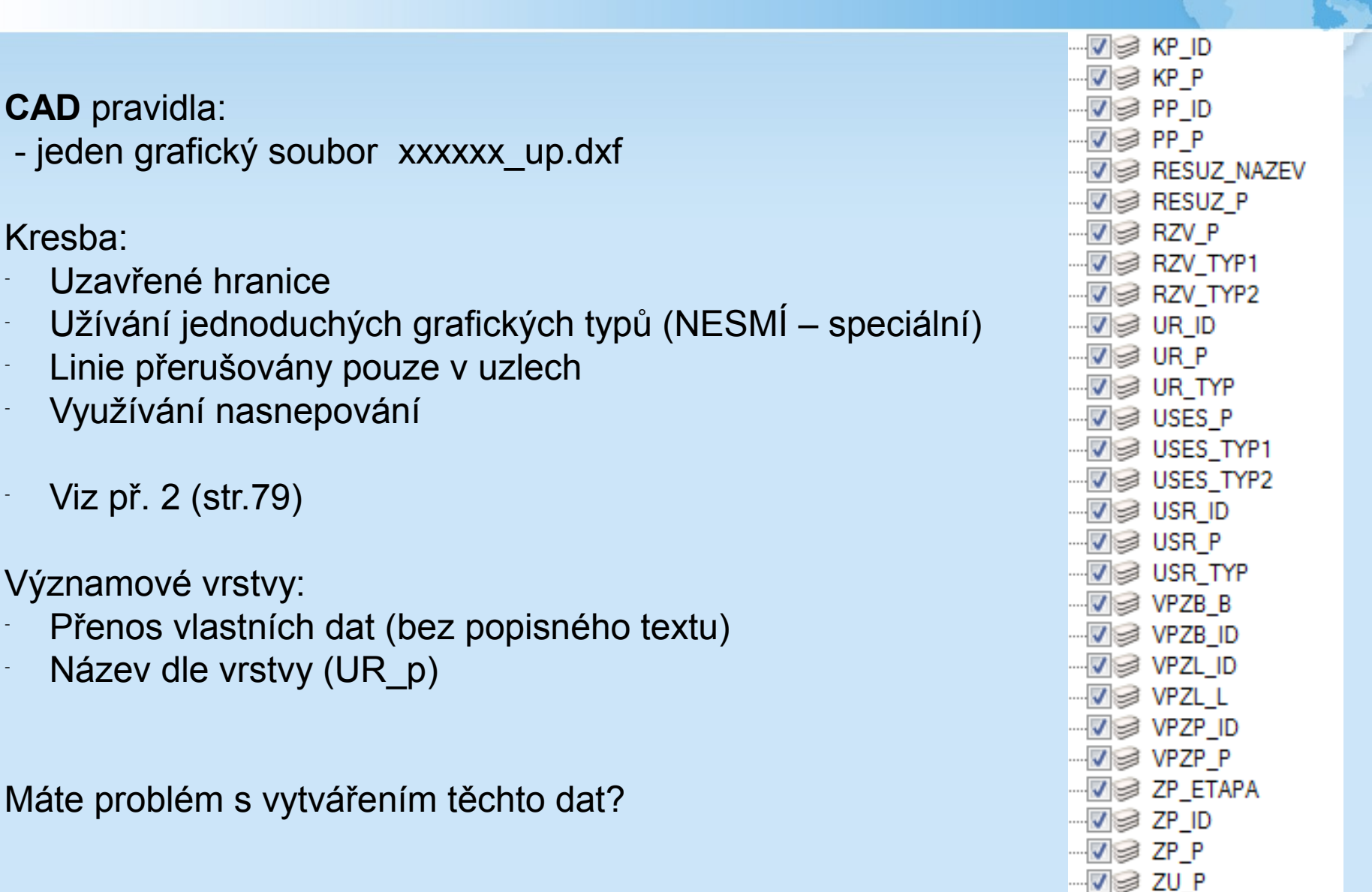

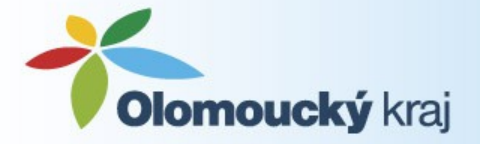

# **datová část (3)**

**CAD** pravidla pro text:

- Název dle vrstvy a "atributu", který nese (RP\_id)
- Tento popis nelze použít pro tiskové výstupy
- Popisná textová vrstva:
- Povinný text vždy jeden
- Nepovinný vždy jeden nebo žádný
- U plochy vždy nejblíže jejího středu, musí se do ní umístit celý
- U linie "nasnepování" nejblíže text k linii a obráceně

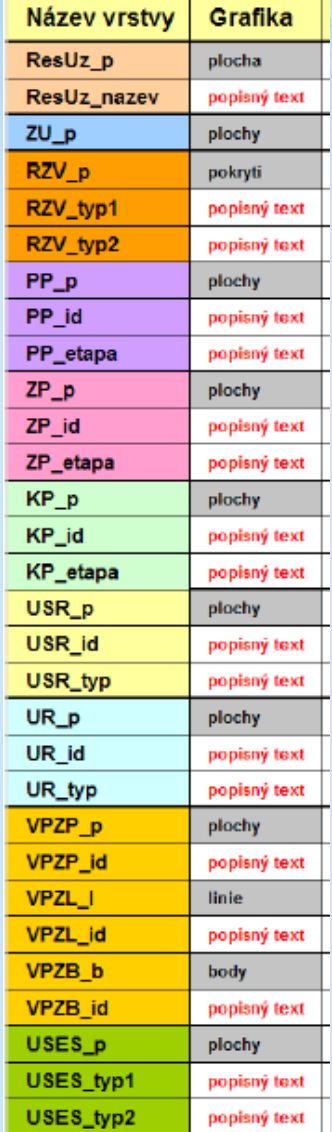

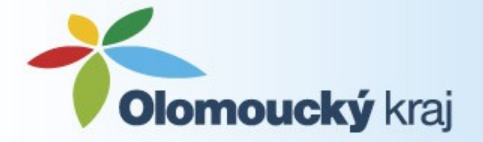

## **datová část (4)**

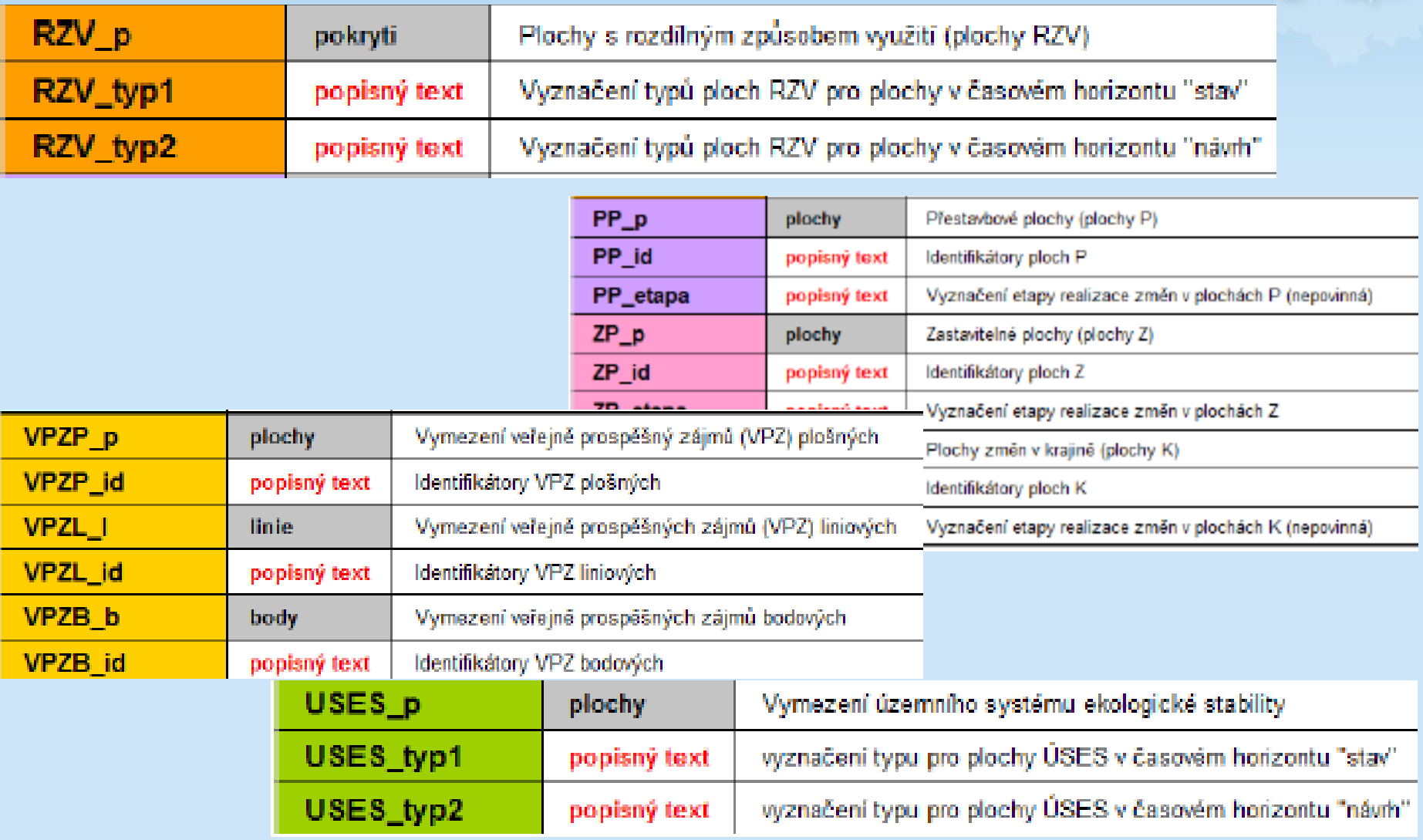

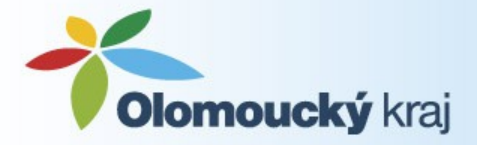

# **datová část (5)**

#### **GIS – .shp vrstvy**

- ResUz p .. vymezení řešeného území
- ZU p.. zastavěné území W.
- RZV p.. plochy s rozdílným způsobem využití Ø.
- RP p .. rozvojové plochy ۰
- USR p... plochy a koridory s podmínkou pro rozhodování o změnách v území ۰
- UR p .. územní rezervy io.
- VPZP\_p .. vymezení veřejně prospěšných zájmů plošné ۰
- VPZL 1.. vymezení veřejně prospěšných zájmů liniové an i
- VPZB b.. vymezení veřejně prospěšných zájmů bodové ۰
- USES\_p .. územní systém ekologické stability ÷

!!! Při vyplňování atributů je nutné postupovat dle metodiky!!!

- u RZV oddělovat Index a Typ
- Hodnoty, jež mohou některé atributy nabývat, jsou předem dané (viz urb. část)
- Atribut "CasH" nabývá hodnot 1= stav, 2= návrh

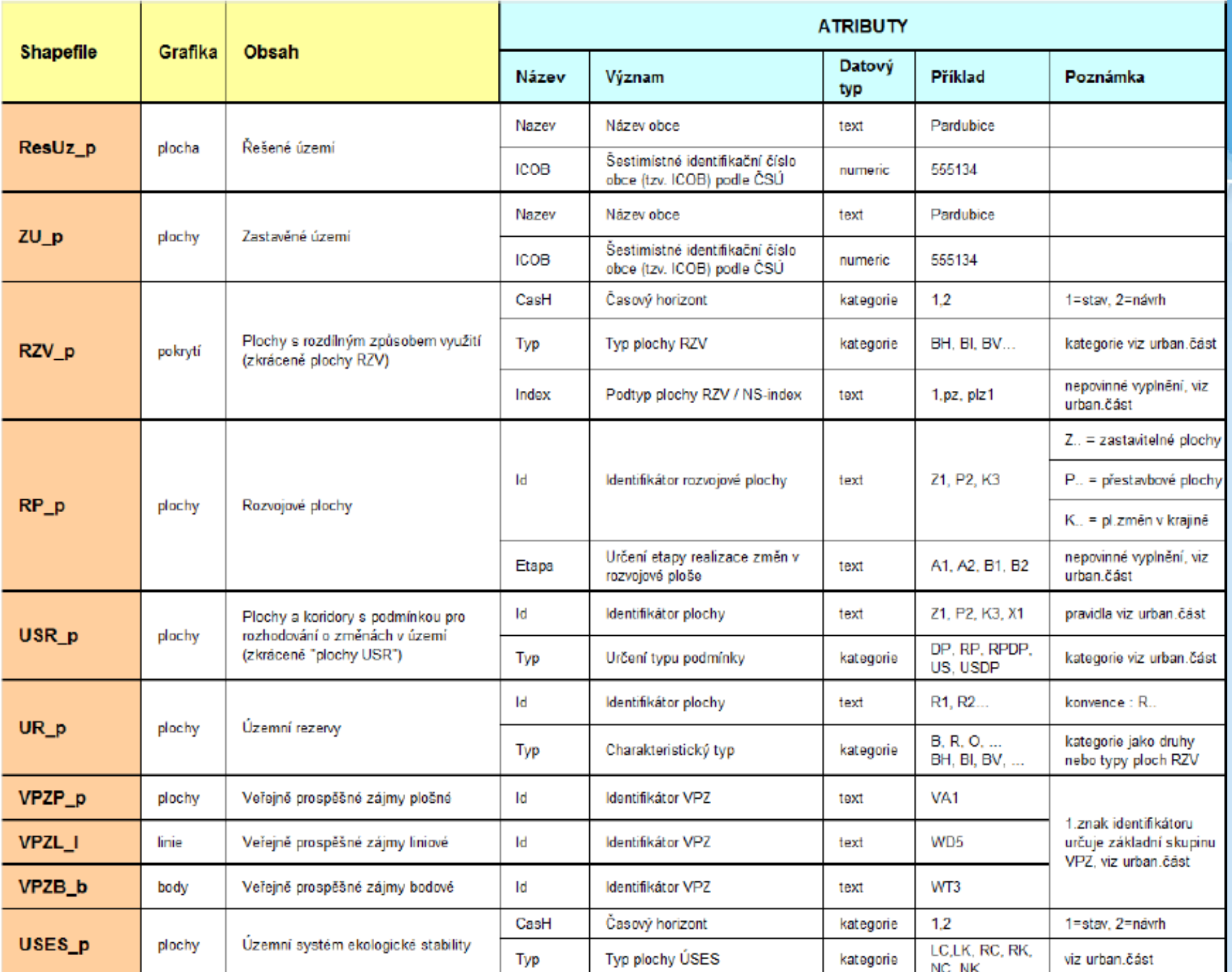

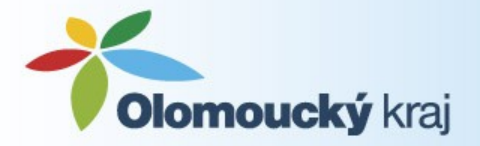

# **infotexty(1)**

#### **Proč?**

- Digitální prezentace ÚP s napojením na "regulaci"
- To co je nestandardně na různých místech ÚP ujednotit

### **Pouze k čistopisu** (příklady příloha č. 6)

- · závazné podmínky využití k typům a případným podtypům ploch s rozdílným způsobem využití
- · základní charakteristiky rozvojových ploch a ploch USR včetně případných specifických podmínek pro jejich využití
- . základní charakteristiky územních rezerv včetně požadavků na prověření jejich možného budoucího využití
- · stručné popisy veřejně prospěšných staveb, opatření a asanací

## \*\*\*\*  $\overline{XXX}.txt$  (RP\_P6. txt, RZV\_BH.txt, UR\_R1.txt)

\*\*\*\* - zkratka vrstvy

xxx – identifikátor dané rozvojové plochy

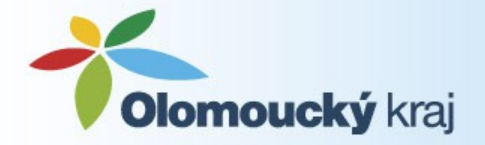

# **infotexty (2)**

#### **BH - BYDLENİ HROMADNE**

#### Hlavní využití:

- bydlení v bytových domech.

#### Přípustné využití:

- místní komunikace, pěší cesty,
- veřejná prostranství a plochy okrasné a rekreační zeleně s prvky drobné architektury a mobiliářem pro relaxaci.
- zařízení lokálního významu : maloobchodní a stravovací služby, ubytovací a sociální služby (pensiony, domy s pečovatelskou službou a domovy důchodců), zařízení péče o děti, školská zařízení, zdravotnická zařízení, dětská hřiště, sportovní a relaxační zařízení, stavby a zařízení pro kulturu a církevní účely, zařízení pro administrativu, nezbytná technická vybavenost, parkoviště pro osobní automobily.

#### Nepřípustné využití:

- veškeré stavby a činnosti, jejichž negativní účinky na životní prostředí překračují limity uvedené v příslušných předpisech nad přípustnou míru (§13. vyhl.137/1998).
- veškeré stavby a činnosti nesouvisející s hlavním a přípustným využitím, zejména stavby pro výrobu, skladování a velkoobchod, rozsáhlá obchodní zařízení náročná na dopravní obsluhu (supermarkety, hypermarkety), dopravní terminály a centra dopravních služeb.

#### Podmíněně přípustné využití:

<del>výrobní služby, pokud nesh</del>ižují kvalitu prostředí a pohodu bydlení ve vymezené ploše, jsou slučitelné s bydlením a slouží zejména obyvatelům dané plochy.

#### Podmínky prostorového uspořádání:

- koeficient míry využití území KZP = 0,4 (koeficient zastavění plochy),
- výšková hladina zástavby se stanovuje 18m nad okolním terénem.

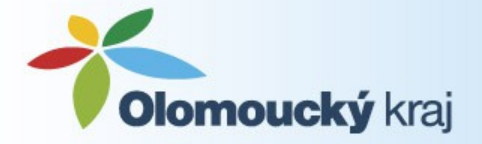

# **infotexty (3)**

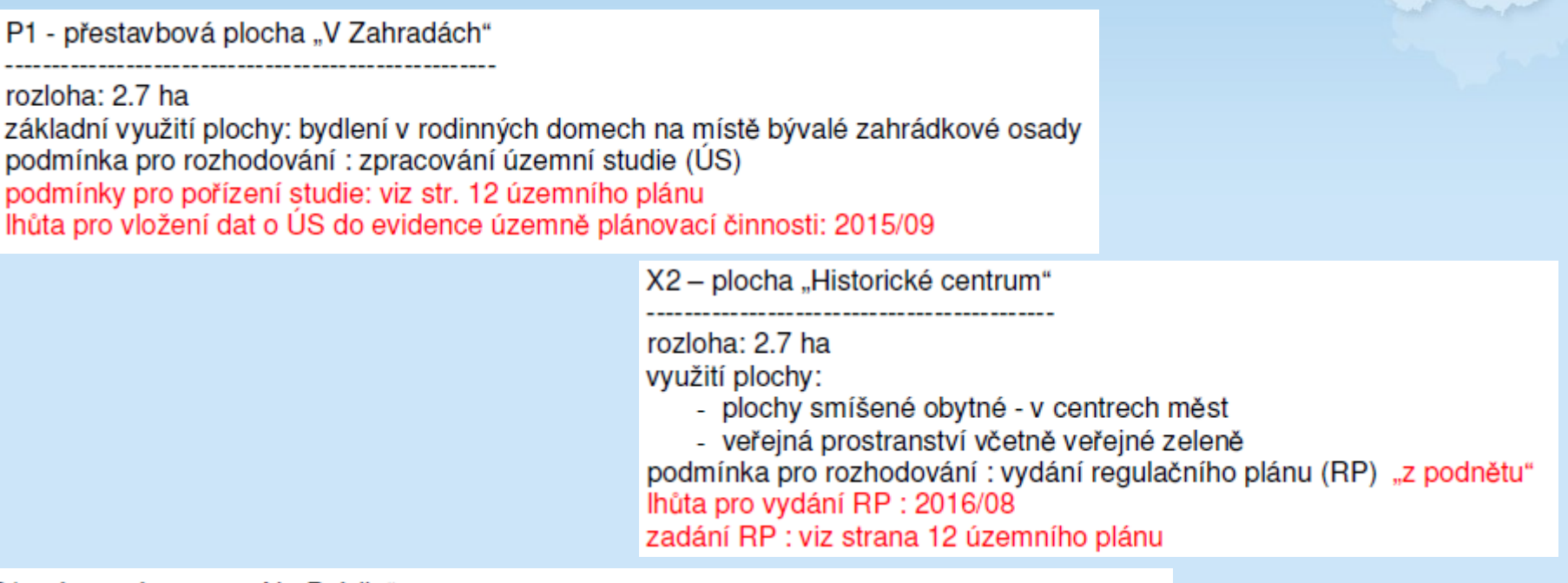

R1 - územní rezerva "Na Prádle"

rozloha: 2.5 ha

předpokládané využití : BV - bydlení v rodinných domech venkovské požadavky na prověření budoucího využití:

bude prověřeno:

- rozsah navržené plochy, limitní intenzita využití této plochy a z toho vyplývající nároky na veřejnou infrastrukturu
- hlavní přístup do lokality z ulice Objízdné
- možné pěší propojení do obytné zóny Na Vršku
- možnost obsluhy hromadnou dopravou

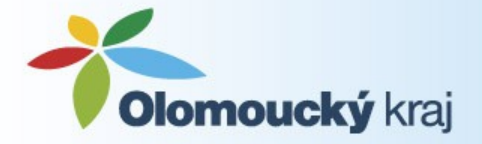

## **odevzdání dat (1)**

Nejpozději - v termínu odevzdání čistopisu i digitální čistopis - ke kontrole i v předchozích fázích

Doporučené uspořádání "CD" – proč jej nevyužít?

Hlavní adresář:

DUP xxxxxx + název obce

- Data UP obsahuje standardní vektorové vrstvy územního plánu
- . INFO obsahuje prezentační "Infotexty"
- . TEXTY obsahuje textovou a tabulkovou část územního plánu
- **. VYKRESY** obsahuje rastrové ekvivalenty výkresů a jejich usazovací soubory

další data označit např. adresář "nad rámec MINIS"

Jiná struktura by měla být popsaná a logická.

Neodevzdávat prázdné soubory.

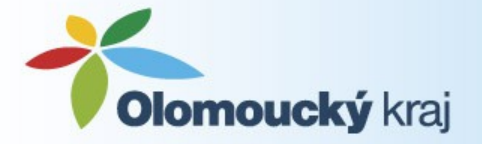

## **odevzdání dat (2)**

## DATA\_UP

GIS (soubory shp) – ResUZ\_p, ZU\_p, RZV\_p, RP\_p, USR\_p, UR\_p, VPZP\_p, VPZL\_l, VPZB\_b, USES\_p CAD - xxxxxx\_up.dxf

INFO

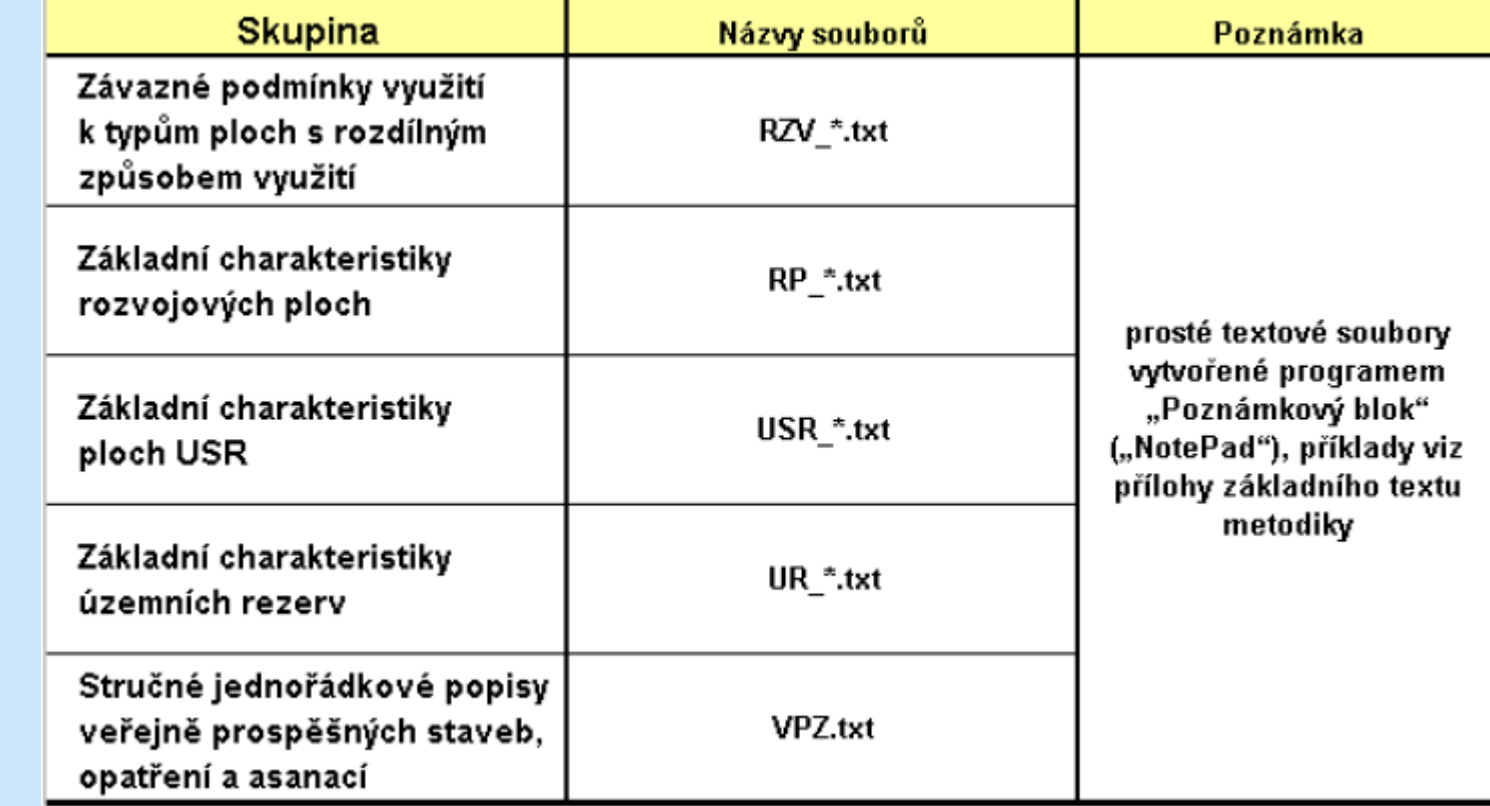

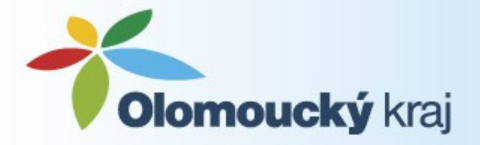

## **odevzdání dat (3)**

#### **TEXTY**

.pdf, .doc, .xls – ekvivalenty tiskových dokumentací

## VÝKRESY

.png, .tiff, .bmp

usazovací soubory ESRI soubor s usazovanými rámy (.shp/.dxf)

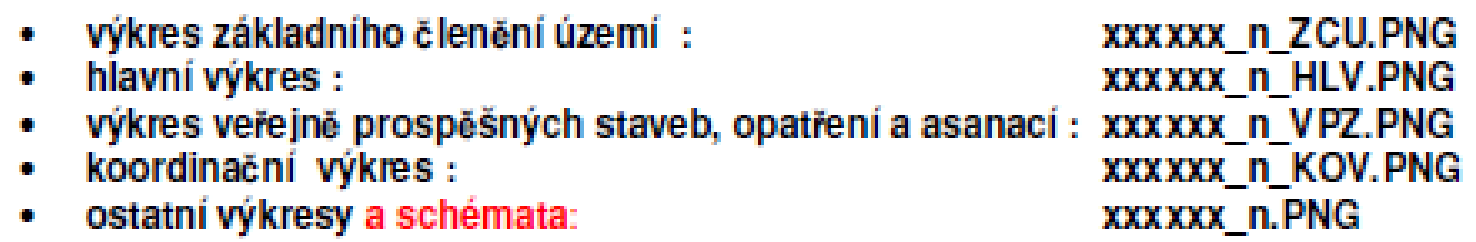

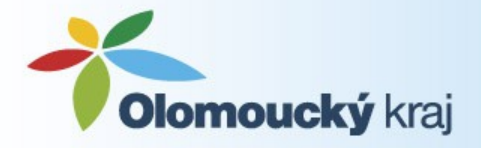

## **Kontrola (1)**

Po odevzdání digitální podoby na ÚÚP:

- zařazení digitálních dat do databáze (pokud existuje)
- převzetí digitálních dat do ÚAP
- předání zpracovateli změny, ÚS
- předání na krajský úřad
- umístění na portál ÚP (dokumentace, georeferencovaný rastr,
- výhledově infotexty)

Kdo může kontrolovat?

- Zpracovatel (před odevzdáním)
- Pořizovatel (MINIS ve smlouvě v dokumentaci)
- Krajský úřad (dotace POV)

Základní kontrola načtení CD:

- adresářová struktura
- obsah všech souborů
- názvy souborů

Opravuje zpracovatel Informuje zpracovatele/obec Informuje pořizovatele a obec

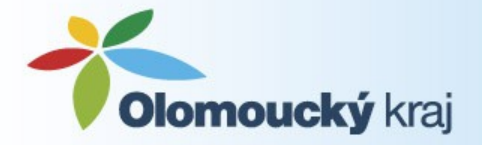

## **Kontrola (2)**

Vyhodnocení chyb:

- Malé chyby
- Chyby k doplnění a opravě
- Chyby vedoucí ke změně (opravě v ÚP)

Kontrola dat:

- Logická kontrola splnění požadavků z dokumentace MINIS
- Kontrolní program k dispozici zpracovatelům i pořizovatelům

Funkce programu:

kontrola (protokol.txt, protokol.shp)

převod do shp struktury

Sáhne na data (.shp/.dxf), zkontroluje a vytvoří novou datovou sadu.

Není potřeba žádná licence a instalace MINIS-k.exe MINIS-k.xml

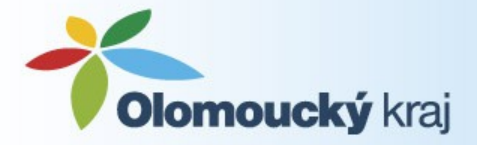

## **Kontrola (3)**

#### Co je programem kontrolováno?

- 1) Kontrola přítomnosti povinných vrstev Resuz p, RZV p, ZU p (ostatní se nemusí vyskytovat – logická kontrola)
- 2) Kontrola přítomnosti atributů ve standartních vrstvách pro všechny nalezené standartní vrstvy
- 3) Kontrola vyplnění povolených hodnot CasH  $-1$  = stav,  $2$  = návrh Typ – dle dokumentace (např. BH) Index – dle dokumentace (např. 1) (častá chyba – propojení těchto atributů dle označení plochy BH1)

4) Návaznost a čistota dat RZV – celé území, nepřekrývat se, bez mezer Velmi malé mezery – opravuje (výsledná datová vrstva)

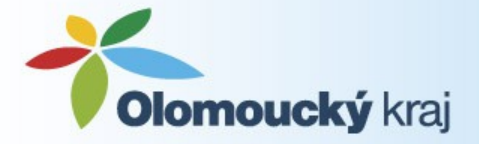

## **Kontrola (4)**

- 5) Polohové vztahy data nejsou v rozporu mezi sebou (i se SZ)
- Nepřesahovat řešené území
- V zastavěných, zastavitelných, nezastavěných plochách jen příslušné plochy RZV
- Plochy přestavby jen v zastavěném území
- Plochy změn v krajině v zastavěném území
- VPS pro ÚSES leží v plochách ÚSES

Nastavení parametrů – doporučujeme neměnit, automaticky opravováno Odevzdávat datovou sadu generovanou programem.

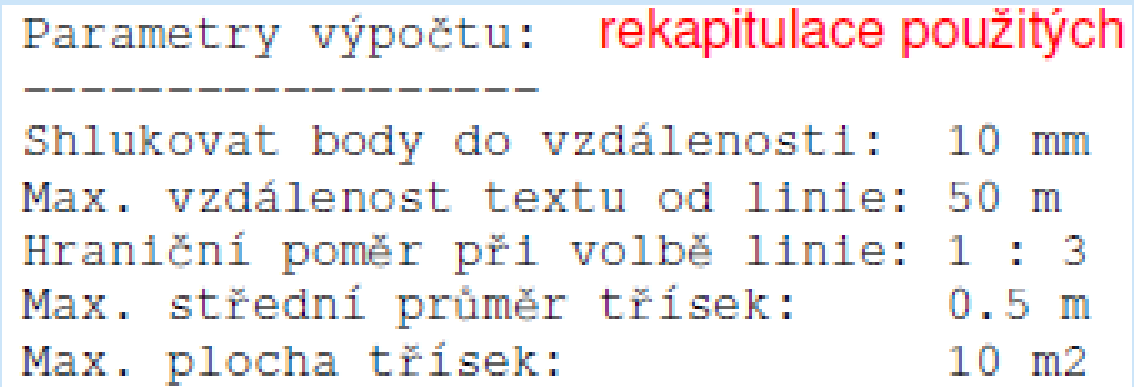

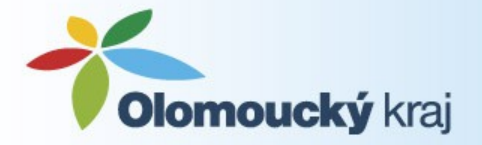

## **Kontrola (5)**

Doporučení a nastavení:

- Kontrolu provádět nad kopií dat
- Soubory MINIS-k.exe a MINIS-k.xml zkopírovat do adresáře k datům
- Kontrola nastavení výstupního adresáře (přepisuje předchozí data)

#### Spuštění

- .exe soubor
- **Parametry** 
	- .shp/.dxf
	- Umístění vstupu
	- Umístění výstupu
	- Definiční soubor .xml

Výpočet – zahájení procesu (může trvat několik minut)

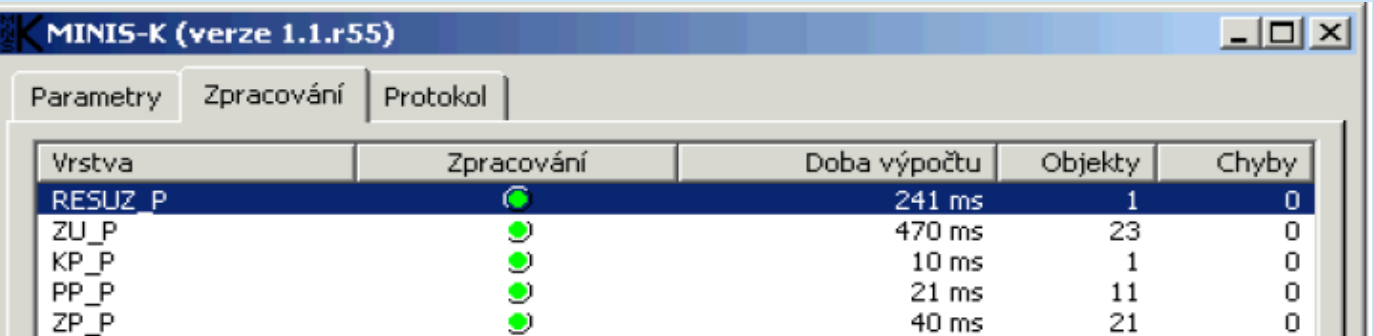

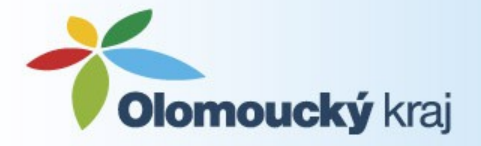

## **Kontrola (6)**

#### Výsledek:

- protokol.txt
- protokol.shp

#### - shp - ResUZ\_p, ZU\_p, RZV\_p, RP\_p, USR\_p, UR\_p, VPZP\_p, VPZL\_l, VPZB\_b, USES\_p

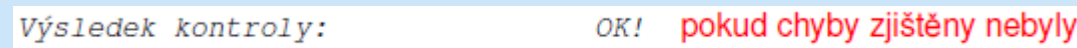

Výsledek kontroly:

Zjištěny chyby!

#### Protokol.txt:

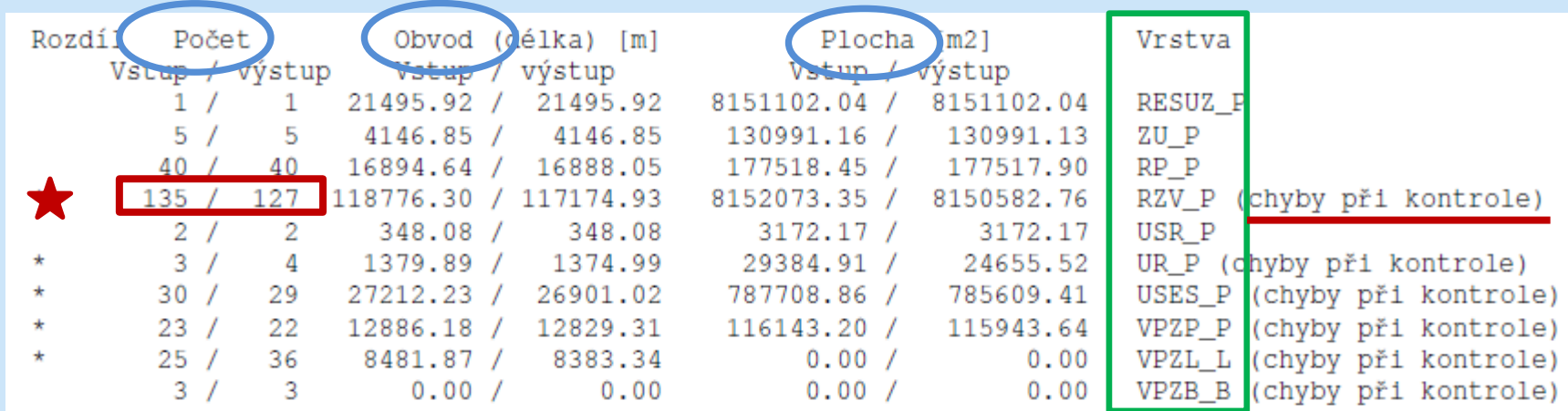

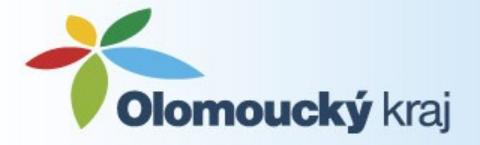

# **Kontrola (7)**

#### Zobrazení protokol.shp spolu s textovým protokolem

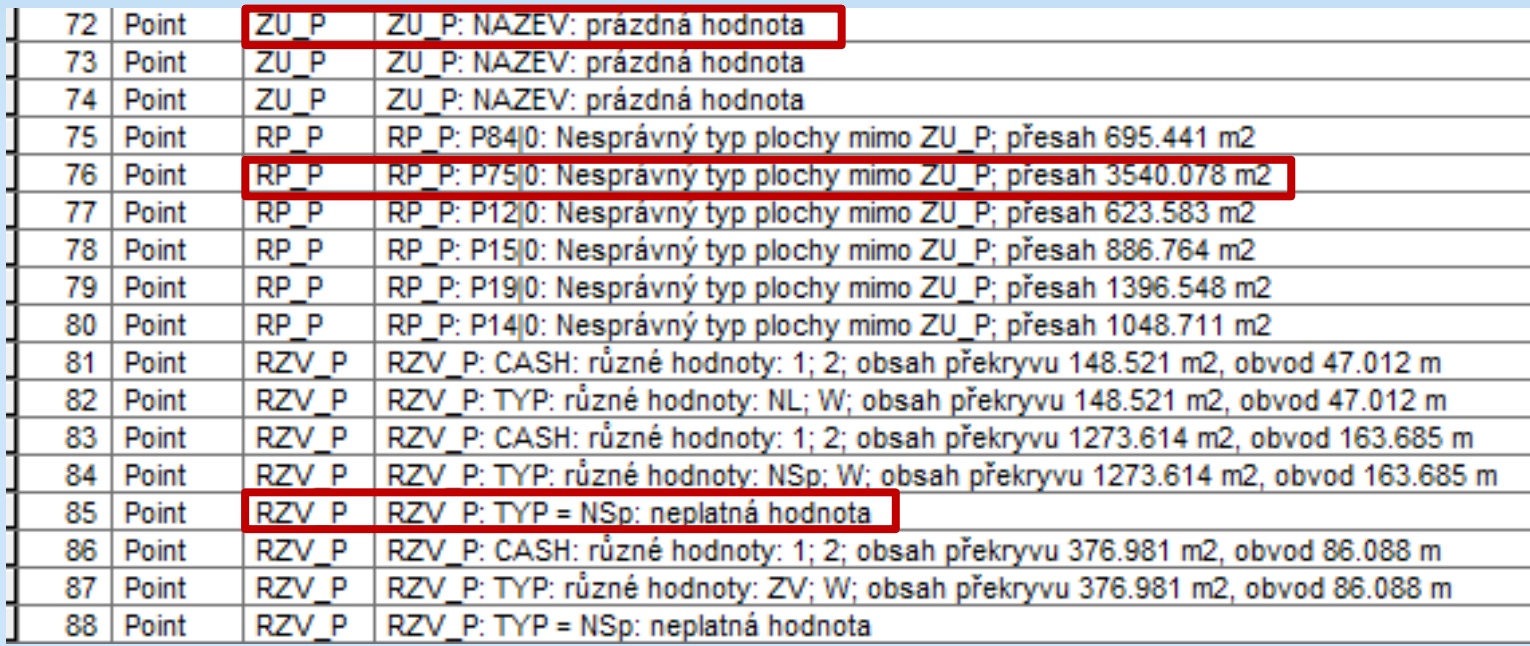

Opakující chyby (neplatná hodnota, prázdná hodnota) - otevření vrstvy a hromadná oprava

Lokalizace a oprava typů ploch vzhledem k zastavěnému území, VPS apod.

– opravení datových vrstev a provedení kontroly znovu

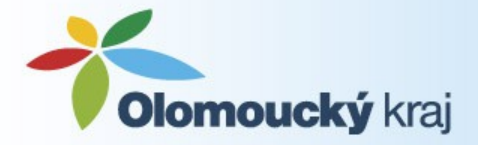

## **Kontrola (8)**

#### Další logické chyb z protokolu: RZV p:

CASH: rūzne hodnoty: 2; 1; obsah překryvu 264.628 m2, obvod 86.375 m zde byl nalezen překryv dvou ploch RZV, z nichž každá měla jinou hodnotu atributu CASH TYP: různé hodnoty: NP; NS; obsah překryvu 988.925 m2, obvod 173.15 m zde byl nalezen překryv dvou ploch RZV, z nichž každá měla jinou hodnotu atributu TYP INDEX: různé hodnoty: ; zp; obsah překryvu 988.925 m2, obvod 173.15 m zde byl nalezen překryv dvou ploch RZV, z nichž každá měla jinou hodnotu atributu INDEX úplné pokrytí RESUZ P (chybějící plocha č. 1, obsah 780.644 m2, obvod 136.575 m) zde byla zjištěna část řešeného území nepokrytá plochami RZV úplné pokrytí RESUZ\_P (chybějící plocha č. 2, obsah 933.11 m2, obvod 157.946 m) zde byla zijštěna část řešeného území nepokrytá plochami RZV 1|NS|lpk: leží uvnitř objektu vrstvy RESUZ P - nesplněno; přesah 1191.794 m2 zde byl zijštěn přesah plochy RZV mimo řešené území 1|BV|: Tento typ plochy nesmí ležet mimo zastavěné území a zastavitelné plochy; pi zde byla zjištěna plocha RZV typu BV v zastavěném území 1|OV|: Tento typ plochy nesmí ležet mimo zastavěné území a zastavitelné plochy; pi zde byla zjištěna plocha RZV typu OV v zastavěném území

USES\_p – mimo řešené území VPZP\_p – definovaná mimo plochy ÚSES

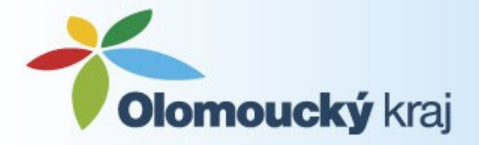

## **Kontrola (8)**

Opravuje – zpracovatel Pořizovatel

- upozorňuje na chyby a zaslat výsledek kontroly
- může zhodnotit závažnost chyb k opravě

Krajský úřad

- Nabídka konzultace nad ÚP připraveným k odevzdání
- Spuštění kontrolního programu
- Analýza chyb
- Pro pořizovatele i projektanty po vzájemné dohodě

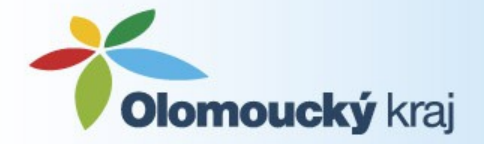

Děkujeme za pozornost!